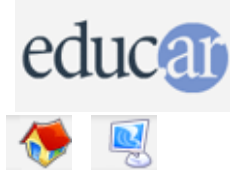

## **Actividades con Software Libre**

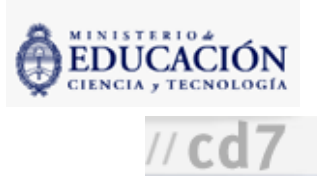

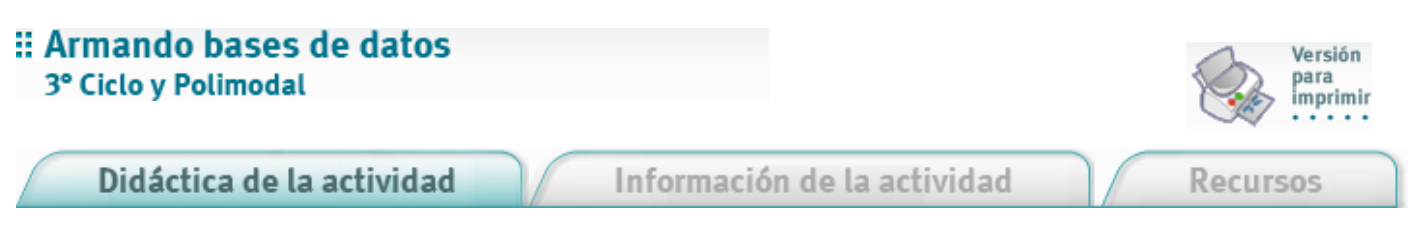

Se propone que los alumnos diseñen una base de datos sobre alguna temática que sea interesante para ellos. Por ejemplo:

- para chicos de EGB 3, armar una base de datos con chistes o adivinanzas.
- para chicos de Polimodal, una base de datos con información de músicos, CD y canciones.

1. Antes de utilizar la computadora:

- Conversar con los alumnos acerca de: qué es una base de datos y qué información conviene presentar de esa manera; qué temas les interesan para definir alguna propuesta interesante.
- Definir entre todos el tema y la información que será el contenido de la tabla.
- Organizarse para recabar la información para volcar en la tabla.

2. En el pizarrón y entre todos, definir la/s estructura/s de tabla/s necesarias para presentar la información.

3. En la computadora, crear las tablas con el DBDesigner, que permite hacerlo gráficamente. Realizar este trabajo en forma colectiva y mostrando los atributos disponibles en cada tipo de campo.

4. Exportar las tablas y crear la base de datos en MySQL.Puede consultarse la actividad [Primera](file:///D:/Nora/CONTENIDOS/MICROSITIOS/Software%20Libre/actividades/primerabase_solapa01.html) base de datos.

5. Pedir a los alumnos que vuelquen en la base los datos recabados. Esta actividad puede hacerse por turnos en una PC o en varias máquinas a la vez, si se dispone de ellas.

6. Mostrar que la información se puede recuperar con distintas consultas:

Por ejemplo, consultar las canciones de un determinado artista; los CD; los temas.

Permitir y alentar eltrabajo libre de los alumnos para que vayan "descubriendo" los criterios de filtrado de las consultas. Se debe evitar lo más posible la clase expositiva donde el docente les "dicte" los criterios de razonamiento.

7. Como cierre, conversar entre todos y hacer una lista con los criterios de filtrado usados, la información que se puede obtener de la base, entre otras posibilidades.

CÓMO USAR EL CD

**MAPA DEL CD** 

LIC. CREATIVE COMMONS